Unter Linux kann man mit iperf3 einen Netzwerkgeschwindigkeitstest machen. Man braucht dazu nur zwei Rechner, einer als Server der andere als Client.

Wäre es nicht schön, wenn der Server automatisch starten würde?

Hier gibt es die Anleitung

# **Speedtest mit iperf3 via systemd**

## **Installation:**

yum install iperf3

# **Systemd-service erstellen:**

[/etc/systemd/system/iperf3.service](https://wiki.da-checka.de/doku.php/wiki/dienste/speedtest?do=export_code&codeblock=1)

```
[Unit]
Description=iperf3 server
After=syslog.target network.target auditd.service
[Service]
#User=iperf
ExecStart=/usr/bin/iperf3 -sV --logfile /var/log/iperf3.log
[Install]
```
WantedBy=multi-user.target

#### **Evtl. Firewall öffnen**

[/etc/firewalld/services/iperf3.xml](https://wiki.da-checka.de/doku.php/wiki/dienste/speedtest?do=export_code&codeblock=2)

```
<?xml version="1.0" encoding="utf-8"?>
<service>
  <short>iperf3</short>
   <description>Monitoring Tool</description>
   <port protocol="tcp" port="5201"/>
</service>
```

```
firewall-cmd --add-service=iperf3 --permanent --zone=public
firewall-cmd --reload
```
### **Testen**

Auf dem Client:

iperf3 -c <Rechnername>

From: <https://wiki.da-checka.de/>- **PSwiki**

Permanent link: **<https://wiki.da-checka.de/doku.php/wiki/dienste/speedtest?rev=1547114201>**

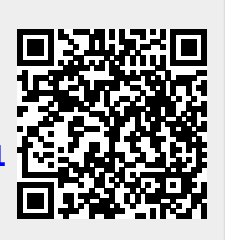

Last update: **2019/01/10 10:56**